## 使用PostgreSQL做为知识库

登录config界面,选择PostgreSQL为知识库类型:

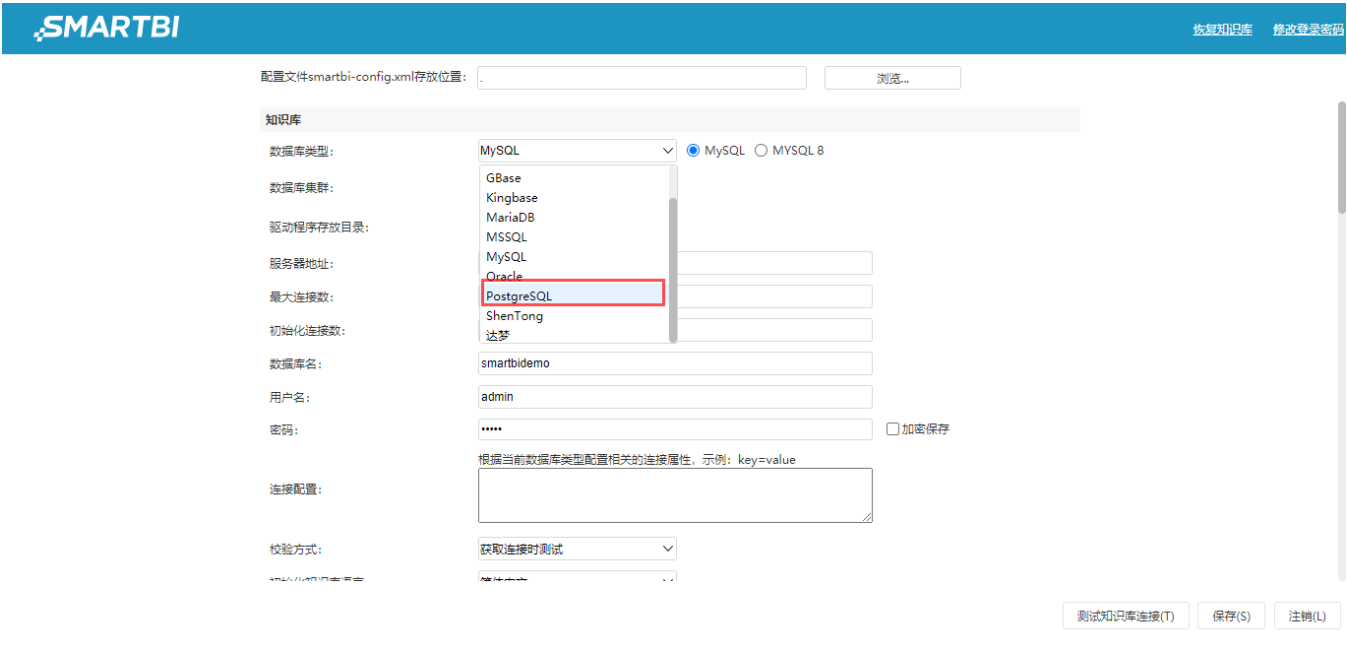

PostgreSQL 9.5以上的版本不需要配置驱动,使用产品自带的驱动"\_JDBC\_postgresql-42.2.15.jre7.jar"。

PostgreSQL数据库默认端口号为: 5432

数据库名:输入需要的数据库名称

用户名、密码:是访问数据库的用户名密码,不会跟着schema改变